## 2023 年区级财政重点绩效评价报告

## 2022年度南谯区水利局部门整体支出 绩效评价报告

评 价 机 构: 合肥宜思财务咨询有限公司 (2023) 6号 绩效报告编号: 合宜保价 评价报告时间: 2023 年

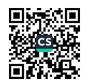

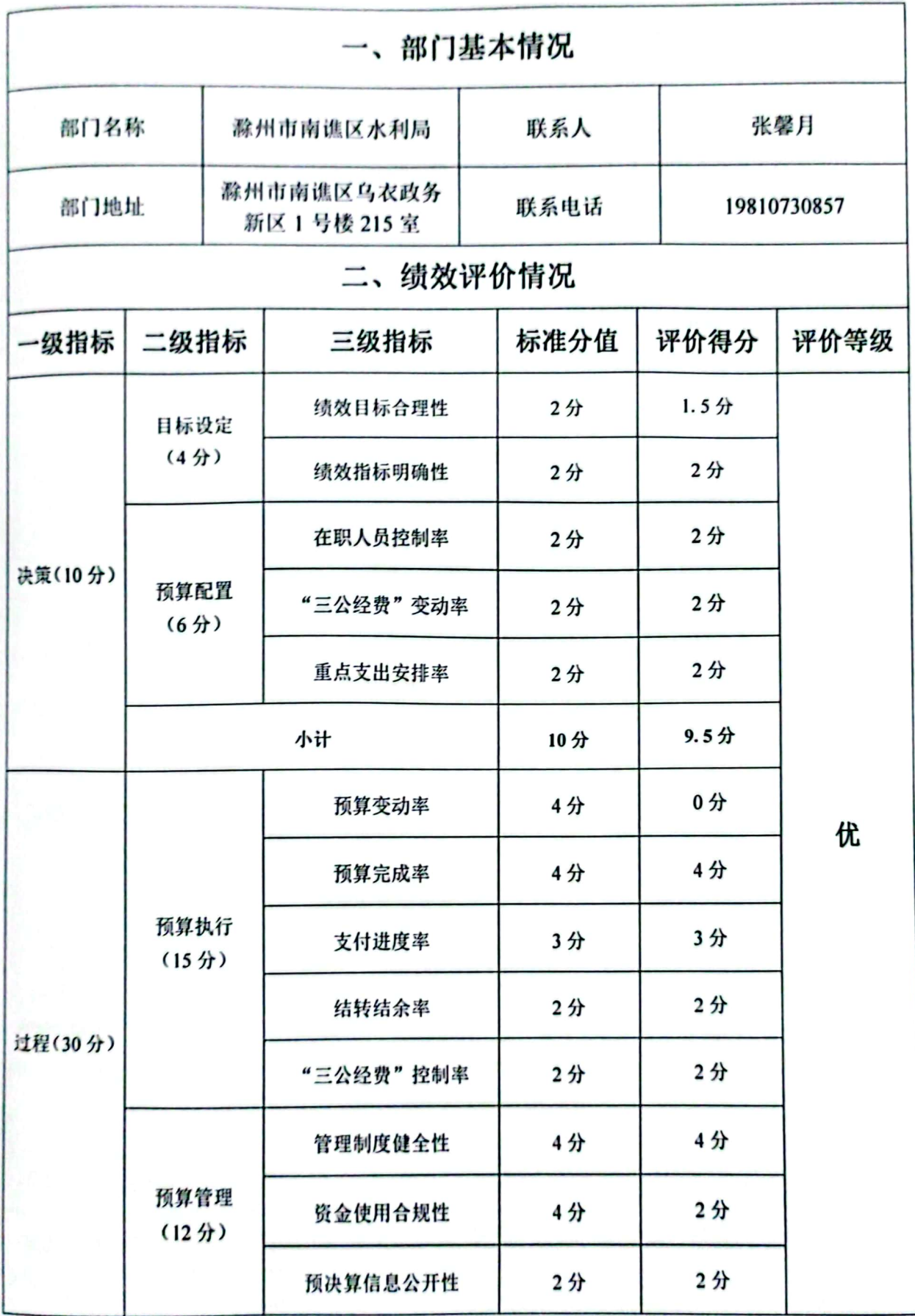

■家場<br>後の後<br>■の後、

 $\mathbf{I}$ 

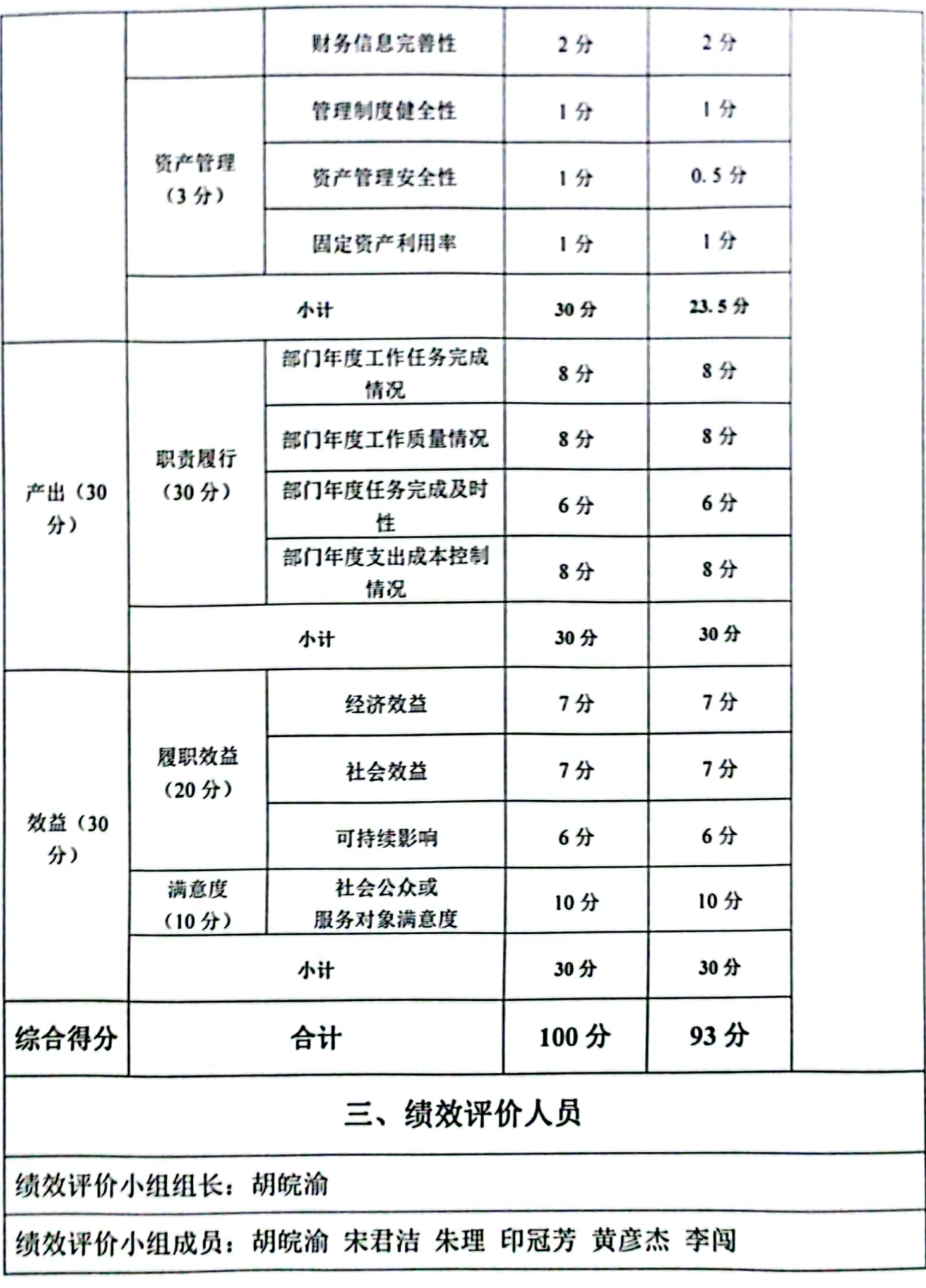

■家調<br>警察機関

摘 童

一、部门概况

(一) 部门简介

滁州市南谯区水利局是区政府工作部门, 为正科绞, 机构 地址位于安徽省滁州市南谯区政务新区, 统一社会信用代码 113411030032097239。该部门目前核定行政编 6人, 事业编 35 人:目前在岗行政编6人,事业编32人。

区水利局内设16个二级机构,分别为:办公室、财务审 计股、水利规划技术服务中心、水资源管理所、水旱灾害防御 中心、农村饮水安全管理站、河长制管理中心、农村水利管理 建设中心、白蚁防治研究所、防汛抗旱物资储备库、排灌管理 中心站 (抗旱服务中心)、河道管理所、皇庆湖管理处、独 山水库管理处、胜利电站、机关党总支。

(二)部门整体绩效目标

1、开展并实施水利重点工程, 2022年完成水利投资约3.4 亿元, ①滁州市清流河乌衣老街段治理工程: ②滁州市清流河 南谯段治理工程: 3滁州市南谯区皇庆湖排涝站工程: 4小流 域水土保持综合治理工程。

2. 加强水旱灾害防御工作: ①加强汛前检查: ②做好防 汛备汛: 3强化队伍建设: 4全力做好抗旱工作。

3、开展推进河长制工作: 1开展幸福示范河湖创建: ②

 $\mathbf{1}$ 

开展清流河鸟衣下国拉断面水质达标攻坚行动: ③持续推进河 葫"清四乱"常态化规范化。

4、小水库方面: 1小水库除险加固工程: 2小型水库安 全检测项目; 3小水库安全鉴定项目; 4小型水库管理和保护 苑围划定项目:⑤中、小型水库抗旱应急工程;⑥农田灌溉水 利用系数测算分析工作。

5、推进农村饮水安全建设工作: ①南谯农村供水一体化 (施集水厂)项目工程已开工建设,正全力推进建设进度:② 圆满完成中央维修养护资金年度计划; 3 机实机牢供水水质保 障。

6、水资源管理工作: ①严守自然安全边界; ②加强水资 源精细化管理:③开展南谯区取用水管理专项整治行动"国头 看",完成 151 个取水工程的上报及审核。

7、其他工作目标:①加强机关作风建设:②做好党建工 作: ③深化意识形在工作。

(三)部门整体预算收支情况

根据区水利局 2022 年度预算收支总表,2022 年度部门整 体预算收入总计 2.552.07 万元, 其中一般公共预算财政拨款 收入 1.084.57 万元, 上年结转结余 1.467.50 万元; 部门整体 预算支出总计 2.552.07 万元, 其中基本支出 568.27 万元, 项 目支出1,983.80万元,本年无结转和结余金额。

二、评价结论

滁州市南谯区水利局 2022 年度绩效目标均已基本完成,

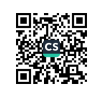

且均在计划时间范围内完成了进度, 依据社会公众问卷调查结 果看,部门履职质量较好。但在部门履职过程中也存在一些问 题, 比如预决算数差异过大, 预算调整数过大, 资金使用不合 规、资产管理安全性有待提升等问题。

经评价分析, 2022年度南谯区水利局部门整体支出绩放评 价综合得分为93分,评价等级为"优"。具体评分见下表:

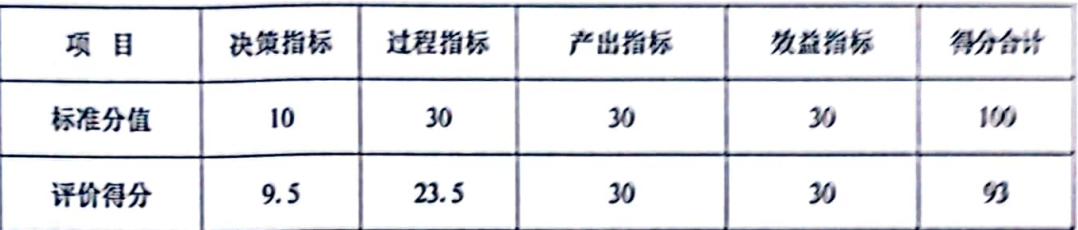

三、存在的主要问题及改进意见

(一) 存在的主要问题

通过评价发现, 2022年度滁州市南谯区水利局部门整体支 出均按照相关的预算财务管理制度规定, 但还存在一些问题和 不足, 主要表现在:

1、2022年部门全年年初预算数 1.084.57 万元, 全年决算 数 14.806.99 万元, 预、决算数差异过大, 远超 20%;

2、南谯区水利局年初预算数 1,084.57 万元, 调整预算数 14.806.99 万元, 预算增加 13.722.42 万元, 预算变动率= (预 动 教 / 预 算 教 ) X 100%=13,722.42/1,084.57\*100%=1,265.24%。预算变动率远超  $10%$ 

3、南谯区水利局2022年资金使用存在不当列支的情况: 经查阅 2023 年1月记 2#凭证, 南谯区水利局占用中小河流治

理工程项目专项资金支付建设管理处财政供养人员7人工会福 利费计2.8万元,存在人员费用列支挤占项目资金情况。

4、南谯区水利局没有实施动态资产管理,无定期对资产 进行实际清查盘点工作。

(二) 改进意见

为 讲 一 步 加 强 部 门 预 算 绩 效 管 理 , 提 高 财 政 资 金 使 用 效 益, 针对存在的问题, 提出如下建议:

1. 加强项目支出预算管理、提高预算编制质量、优化预算 资源配置,项目立项时,除对预算金额准确性进行评审,要对 项目进度计划,包括招标采购、合同签订计划安排的合理性进 行严格审查, 尽量避免项目预决算数差异过大;

2. 逐步落实和推进零基预算, 加大综合预算力度预算单位 应加强年度预算收支计划的论证,特别是专项预算,力求准确、 细化:财政部门要加强对重点部门或单位预算编制工作的前期 调杳、指导与审核、重点调查和审核专项预算编制的真实性、 合理性以及收入与支出的完整性, 增强预算的严肃性、准确性 和科学性, 以降低预算调整数;

3. 建立和完善资金管理制度, 制定严格的付款审批程序, 按照国家财经法规和财务管理制度规定执行,坚决做到专款专 用。

4. 实行动态管理, 定期完成实际资产清查工作。对于报废、 毁 损、处 理、拍 卖 的 固 定 资 产,按 规 定 程 序 办 理 相 关 报 批 手 续, 根据县财政局的批复,及时进行账务调整。

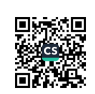

## 2022年度滁州市南谯区水利局部门整体文出 绩效评价报告

为进一步加强部门预算绩效管理,提高财政资金使用率,合 肥宜思财务咨询有限公司受滁州市南谯区财政局委托。于2023 年3月15日至2023年5月15日对南谯区水利局2022年度部门 整体支出进行绩效评价。现将绩放评价情况报告如下:

一、部门概况

(一) 部门简介

滁州市南谯区水利局是区政府工作部门。为正科级。 机构地 址位于安徽省滁州市南谯区政务新区,统一社会信用代码 113411030032097239。该部门目前核定行政编6人。事业编35 人:目前在岗行政编6人,事业编32人。

区水利局内设16个二级机构,分别为:办公室、财务宣计 股、水利规划技术服务中心、水资源管理所、水旱灾害防御中心。 农村饮水安全管理站、河长制管理中心、农村水利管理建设中心。 白蚁防治研究所、防汛抗旱物资储备库、排灌管理中心站 (抗 旱服务中心)、河道管理所、皇庆湖管理处、独山水库管理处。 胜利电站、机关党总支。

(二) 部门主要职责

 $\mathcal{I}$ 

南谯区水利局是贯彻执行党中央、省委、市委关于水利工作 的方针政策和决策部署, 落实区委的工作要求, 在履行职责过程 中坚持和加强党对水利工作的集中统一领导。主要职责是:

(一)负责保障全区水资源的合理开发利用。贯彻执行国家, 省、市水利工作方针政策和法律法规, 起草有关地方性规范文件 和规章草案, 组织编制全区水资源规划、重要河流湖泊流域综合

规划、防洪规划等重大水利规划。

(二)负责全区生活、生产经营和生态环境用水的统筹和保 障。组织实施最严格水资源管理制度。负责重要流域、区域水资 源调度。组织实施取水许可。指导和监督全区节约用水、水利行 业供水和乡镇供水工作, 指导和推动节水型社会建设工作, 拟订 全区水土保持规划并监督实施,组织实施水土流失的综合防治、 监测预报并定期公告。负责建设项目水上保持监督管理工作, 指 导全区重点水土保持建设项目的实施。

(三)指导监督水利工程建设与运行管理。组织实施具有控制 性或跨区域跨流域的重要水利工程建设与运行管理。按规定制定 水利工程建设有关制度并组织实施,负责提出区级水利固定资产 投资规模、方向、具体安排建议并组织指导实施。

(四)指导水利设施、水域及其岸线的管理、保护与综合利用。 指导重要河流湖泊、河口、岸线的治理、开发和保护。指导河湖 水生态保护与修复、河湖生态流量水量管理以及河湖水系连通工 作。

(五)指导农村水利工作。组织开展灌排工程建设与改造。指

8

导求村饮水安全工程建设管理工作。指导节水道既有关工作。指 导皮村大利改革创新和社会化服务体系建设,指导农村水能资源 开发、小水电改造和水电龙村由气化工作。

(六)负责重大涉水违法事件的查处,协调,指导水政监察和 水行政执法。依法负责水利行业安全生产工作。组织指导水库、 大坝的安全监管、指导水利建设市场的监督管理、组织实施水利 工程建设的监督。组织开展水利行业质量监督工作。

(七)负责落实综合防灾减灾规划相关要求,组织编制水旱灾 **塞防治规划和防护标准并指导实施, 承担水情旱情监测预警工** 作、组织编制重要河湖和重要水工程的防御洪水抗御旱灾调度及

应急大量调度方案。按程序拐批并组织实施。承担防御洪水 应急按险的技术支撑。承担台风防御期间重要水工程调度工作。

(八)字成全面推行河湖长制工作。

(九) 完成区委、区政府交办的其他任务。

(十)职能转变。区水利局应切实加强水资源合理利用、优化 配置和节约保护、加强跨流域地区水资源调配。坚持节水优先。 从增加供给转向更加重视需求管理,严格控制用水总量和提高用 水效率。坚持保护优先、加强水资源、水域和水利工程的管理保 护、加强河湖管理、今面推进河湖长制,维护河湖健康美丽。坚 持统等兼顾、保障合理用水需求和水资源的可持续利用,为全区 经济社会发展提供水安全保障。加强水利重大政策、决策部署和 重点工作贯彻蒸实情况的监督检查,强化水利信息化工作。

 $\Phi$ 

## 二、部门整体预算收入支出情况

(一)部门整体预算收入支出

根据区水利局 2022 年度预算收支总表, 2022 年度部门整体 预算收入总计 2.552.07 万元, 其中一般公共预算财政拨款收入 1,084.57 万元, 上年结转结余 1,467.50 万元; 部门整体预算支 出总计 2,552.07 万元, 其中基本支出 568.27 万元, 项目支出 1,983.80万元,本年无结转和结余金额。具体情况列表如下: 单位: 万元

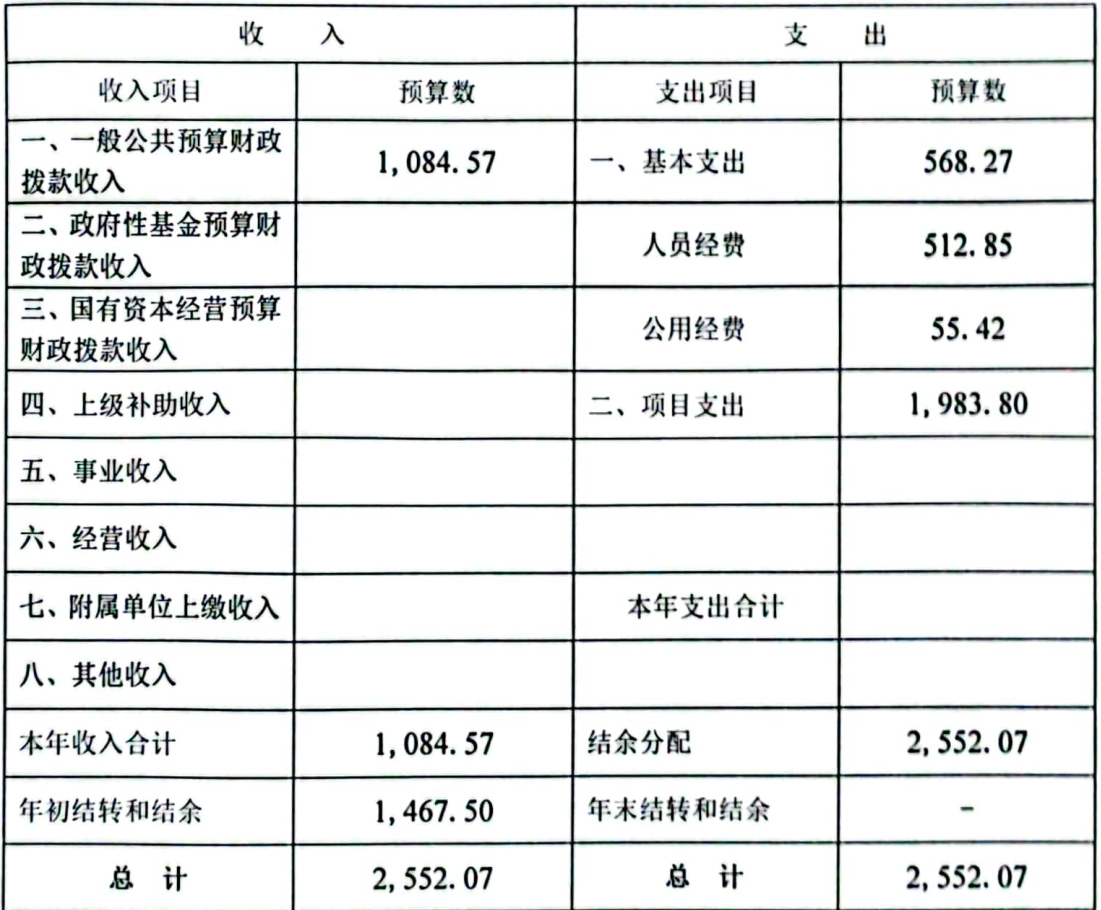

(二)部门整体预算收入支出中一般公共预算财政拨款收 支汇总

2022年度南谯区水利局一般公共预算财政拨款收入总计 1.084.57万元,一般公共预算财政拨款支出总计2.552.07万元, 其中: 基本支出 568.27 万元 (人员支出 512.85 万元, 日常公用

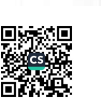

经费 55.42 万元), 占 22.27%; 项目支出 1,983.80 万元, 占 77.73%。

三、部门整体决算收入支出情况

(一)部门整体决算收入支出

根据区水利局 2022 年度决算收入支出总表, 2022 年度部门 整体决算收入总计14.806.99万元,其中一般公共预算财政拨款 收入 9.810.99 万元, 政府性基金预算财政拨款收入 4,996.00 万元: 部门决算支出总计 14,806,99 万元, 其中基本支出 1.011.83 万元, 项目支出 13.795.16 万元, 本年无结转和结余 金额。具体情况列表如下:

单位: 万元

| 收<br>λ               |             | 支<br>出  |             |
|----------------------|-------------|---------|-------------|
| 收入项目                 | 决算数         | 支出项目    | 决算数         |
| 一、一般公共预算财政<br>拨款收入   | 9,810.99    | 一、基本支出  | 1,011.83    |
| 二、政府性基金预算财<br>政拨款收入  | 4,996.00    | 人员经费    | 953.25      |
| 三、国有资本经营预算<br>财政拨款收入 |             | 公用经费    | 58.58       |
| 四、上级补助收入             |             | 二、项目支出  | 13, 795. 16 |
| 五、事业收入               |             |         |             |
| 六、经营收入               |             |         |             |
| 七、附属单位上缴收入           |             | 本年支出合计  | 14, 806. 99 |
| 八、其他收入               |             |         |             |
| 本年收入合计               | 14, 806. 99 | 结余分配    |             |
| 年初结转和结余              |             | 年末结转和结余 |             |
| 计<br>总               | 14, 806. 99 | 计<br>总  | 14, 806, 99 |

(二)部门整体决算收入支出中主要收支项目情况

 $\mathbf{11}$ 

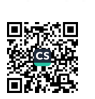

(1) 2022 年度南谯区水利局一般公共预算财政拨款决算收 入 9, 810, 99 万元, 政府性基金预算财政拨款收入 4.996.00 万元: 一般公共预算财政拨款决算支出 9.810.99 万元, 其中: 基本支 出 1,011.83 万元(人员经费 953.25 万元,日常公用经费 58.58 万元),占10.31%;项目支出8.799.16万元,占89.69%,政府 性基金预算财政拨款支出 4.996.00 万元, 全部为项目支出。

(2) 2022 年度南谯区水利局政府性基金预算财政拨款收入 决算数 4,996,00 万元, 政府性基金预算财政拨款支出决算数 4.996.00 万元。

(3) 2022 年度南谯区水利局无年末结转和结余金额。

四、部门整体支出绩效目标及完成情况

(一)部门年度主要任务及宗成情况

(1) 部门年度主要任务

①完成2座小(1)型和7座小(2)型病险水库除险加固任 务; ②按照《安徽省示范河湖建设评分标准(试行)》, 对标对 表、推深做实河长制,集中清除整治"四乱",河湖综合治理成 绩显著。经过试点的建设, 基本形成"责任体系完善, 制度体系 健全, 基础工作扎实, 河湖管理保护规范, 水域岸线空间管控严 格,河湖管护成效明显"的河长制工作格局:3用于补贴南谯区 国营电站排涝电费,保证乌衣镇大同圩和黄庆圩3.7万亩农田不 受内涝: 4通过项目实施, 进一步提升南谯区水资源监控能力, 拓展水资源监控范围,为水资源管理工作以及最严格水资源管理 制度考核提供数据支撑: 不断加强水资源"三条红线"管理和考

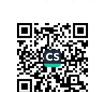

核,建立健全与最严格水资原管理制度相适应的制度体系、规划 体系和监控能力, 提高我区水资源管理能力及水平。

(2) 完成情况

①南谯区 2022 年度 2 座小 (1) 型和 7 座小 (2) 型病险水 库除险加固工程按照既定时序稳步推进;②按照年初任务全部完 成并在皇庆湖区域建设河长制公园: ③使乌衣镇大同圩和黄庆圩 3.7万亩农田内涝及时排除, 为农业生产和社会稳定提供了保 障; 4完成南谯区 22 个灌区取水口实施方案编制工作; 完成 22 个灌区 44 个取水监测点现场计量监测设备安装工作; 完成 22 个灌区监测点取水数据与安徽省水资源实时监测与管理系统平 台对接工作: 完成 22 个灌区灌溉取水口数据整编工作。

(二) 部门年度总体目标及完成情况

1、水利重点工程方面

一是滁州市清流河乌衣老街段治理工程。截止目前, 新开河 道已开挖 1200m, 土方开挖累计完成工程量 82.89 万 m3, 乌衣大 桥初步设计方案编制完成,工程进度达82.2%。二是滁州市清流 河南谯段治理工程。该项目批复工程总投资5247万元。目前施 工单位已进场,钢栈桥方案通过审查并实施,4座泵站拆除完成. 施工作业全面展开。三是滁州市南谯区皇庆湖排涝站工程。完成 可研报告编制,市水利局和市发改委组织专家对可行性研究进行 审查。目前设计单位根据专家意见对可行性研究报告进行修改。 四是小流域水土保持综合治理工程。完成西张、姚塘2个小流域 水土保持综合治理工程, 2022年9月23日通过市水利局竣工验

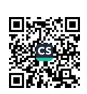

收。今年4月开展瓦店河、襄河、小马厂河初步设计工作,市水 利局批复瓦店河小流域工程投资为785万元, 禀河小流域工程投 资 500 万元。五是滁河防洪治理工程新增项目。主体工程已完工, 正在准备资料整理及单位工程验收。

2、水旱灾害防御方面

一是加强汛前检查, 开展6次汛前检查, 对检查中发现的问 题列出整改清单49处,确保整改到位;二是做好防汛备汛,完 成 30 万元防汛物资采购, 修订完善 152 座中小水库预案、3 个 万亩大圩预案及1个蓄滞洪区预案。三是强化队伍建设,完成 152 座中小型水库"三个责任人"网上培训, 组织约50 人次水 旱灾害防御知识培训。四是全力做好抗旱工作, 及时发布水旱灾 害防御IV级应急响应,成立4个抗旱指导组赴全区各镇指导抗旱 工作。谋划抗旱应急工程,下达 2022 年抗旱工程任务抗旱井 37 眼、水库清淤12座并督促乡镇完成工程建设。

3、河长制工作

一是开展幸福示范河湖创建。全力推进明湖、皇庆湖幸福河 湖建设,正按照时序进度稳步推进。二是开展清流河乌衣下国控 断面水质达标攻坚行动。印发《清流河乌衣下国控断面水质达标 攻坚行动方案任务清单》,由区河长办、区效能办、区环委办联 合监督, 实行每周上报一次任务进度并通报, 截止目前清流河沿 线无污水排入,并持续推进,确保清流河水质达标。三是持续推 进河湖"清四乱"常态化规范化。对辖区内河湖"四乱"问题开 展地毯式排查,发现并上报问题13处,清理围网3处,清除垃

圾、淋泥3万立方米。清杂15万平方米:累计出动人员500人 次,大型机械15台,有效地改善了辖区水生态环境。对腰铺镇 姑塘胜利渠黑臭水体 5.7km 渠道进行清污清淤,建设1座集中污 水收集站,结合清流河鸟衣下国控断面水质达标攻坚行动及明湖 幸福河湖建设, 对八支渠 2.4km 渠道进行全面清污清淤, 修建便 民清水平台、人行步道、生态护岸、景观等改善人居环境项目。

4、小水库方面

一是小水库除险加田工程, 2022 年我区共有 20 座小型水库 除险加固任务 (跨年度水库11座, 新开工9座), 跨年度11座 水库工程已全部完工,批复总投资 2664.19 万元。 新开工 9 座小 水库, 批复总投资 2061.32 万元, 已全部开工, 目前已完成投资 1340.01 万元, 占形象进度的 65%, 二是小型水库安全检测项目。 全区共有 27 座小型水库安全监测建设任务(跨年度水库 17 座, 新开工10座), 总投资815.64万元。2021年17座小型水库安 全监测项目已完工验收。2022 年 10 座小型水库安全监测项目, 目前已完成投资144万元,占形象进度的48%,计划年底完成安 全监测工程建设。2022年新增加了红外感应系统,并兼有喊话 功能,为防溺水工作提供了便利。三是小水库安全鉴定项目。2022 年安全鉴定任务为15座水库。总投资60万元,已按照市局要求 时间节点完成任务,完成率100%。水库鉴定结果为三类坝水库2 座, 将纳入下一个年度除险加固任务。四是小型水库管理和保护 范围划定项目。南谯区 154 座小型水库保护范围划定项目, 总投 资180万元,水库划定数据已全部完成审核。界桩和公示牌将在

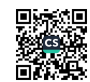

年底前完成埋设。已完成投资100万元。五是中、小型水库抗旱 应急工程。水库应急工程区财政补助投资646万元(独山水库 100万元),目前独山水库的抗旱应急工程已完工,工程正在做 工程审计。涉及到各镇的12座小型水库清淤工程正在实施中, 按要求年底前完成水库清淤工作。六是农田灌溉水利用系数测算 分析工作。已完成招投标工作, 总投资9万元, 按照省、市要求 在 11 月底前完成数据测算分析工作。

5、农村饮水安全

一是南谯农村供水一体化(施集水厂)项目工程已开工建设, 正全力推进建设进度。二是圆满完成中央维修养护资金年度计 划。2022年中央下达南谯区财政补助农村饮水工程维修养护资 金 47.1万元,贵局开展智能水表安装项目,已全部完成共 2023 块智能水表更换。三是抓实抓牢供水水质保障。督促水务公司把 供水水质作为重中之重,建立"三级水质检测制度,今年以来, 3个季度的疾控中心季度抽检水质合格率均为100%。同时,在全 区开展农村家庭未通水饮水安全排查,对254个未通水村组进行 水质监测, 经检测, 未通水村组水质均达到饮用水标准。

6、水资源管理

一是严守自然安全边界, 开展生产建设项目监督检查 260 余次, 实现 2021 年及以前所审批的在建生产建设项目全覆盖。 督促整改部省两级下发的24个水土保持违法违规项目图斑,已 完成整改17个, 剩余正在有序推进中。配合税务部门, 征收水 +保持补偿费330.02万元。二是加强水资源精细化管理。投资

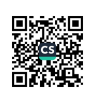

250 万元实施农业灌区取水计量数据采集项目, 推动实现了全区 白水理取水许可证的 8 个非农取水口和 22 个农业灌区取水口计 普设 滋 全覆盖。三是开展南谯区取用水管理专项整治行动"回头 膏"、完成 151 个取水工程的上报及审核。深化节水行动,目前 正在开展2家节水型企业创建工作,预计12月底完成验收。

7. 其做工作

根据区委统一部署、2022年5月5日至5月31日, 区委第 一巡察组对区大利居堂组开展了巡察, 南谯区大利局充分认识到 巡察工作对大利工作的推动作用,以最诚恳的态度,全面接受反 情意见: 以强烈的政治自觉和政治担当, 认真责句巡察组的指导 意见、切实履行整改责任、紧盯问题不放松、硝俣及时全面整改 到位。你实做到以巡察整改为动力,全面推进新时代新阶段南谯 大利害所量受展。

一是加强机关作风建设。开展专题学习。及时、多次召开机 关于部作又建设大会,传达学习《中国共产党廉洁自律准则》《关 于新形势下党内政治生活的若干准则》等党纪法规,对南谯区水 利系统作风建设进行再部署、再强化、再推动。同时在局机关例 令上做到逢令必讲,切实将堂风廉政建设常态化,增强干部职工 转变作风的自觉性、主动性。二是突出以身边事教育身边人, 通 过观看忏悔警示教育专题片、案件庭审旁听等, 推动警示教育效 美人眼入脑入心。

二是做好党建工作。深入学习宣传贯彻党的二十大精神。坚 棒学习领导干部带头学,干部职工集中学,党总支指导学。召开

U)

党组会、党组扩大会议、全体干部职工会议、集中传达学习党的 二十大精神和二十届一中全会精神。区水利局党总支还分别前往 水利局3个支部开展学习宣讲。开展水利系统特色活动。6月30 日. 组织前往南谯区档案馆开展"重温入党誓词 观党史守初心" 迎七一主题党日活动: 10月27日, 为庆祝二十大胜利召开, 组 织全体干部职工开展了"学习贯彻党的二十大精神 建设南谯水 利高质量发展"主题秋季运动。

三是深化意识形态工作。将意识形态工作纳入重要议事日 程,同部署、同要求、同考核。把学习习近平总书记关于意识形 态工作的重要讲话精神和中央、省、市、区委对意识形态工作的 决策部署纳入党组中心组和干部职工例会学习的重要内容,增强 党员干部的责任感和使命感。组织在全局开展意识形态领域风险 集中排查、意识形态风险隐患摸排等。明确存在的隐患、整改责 任人、整改措施、整改期限,不断打牢意识形态工作的思想基础。

该部门2022年度基本完成了年度总体目标。

五、绩效评价工作开展情况

(一) 绩效评价目的、对象和范围。

1. 绩效评价目的: 为进一步加强滁州市南谯区水利局部门整 体支出资金管理, 提高财政资金使用效益。

2. 对象和范围: 本次评价的对象是南谯区水利局部门整体。

(二) 绩效评价原则、评价指标体系、评价方法、评价标 准

1. 绩效评价原则

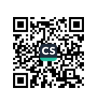

依据财政部门设定的绩效目标。秉持公正公开、科学规范、 分级分类、绩效相关原则。遵从科学合理的绩效评价指标、评价 标准和评价方法, 对绩效目标的合理性、明确性, 资金支出的合 规性和效益性进行客观的评价。

2. 评价指标体系

2022年度南谯区水利局部门整体支出绩效评价指标体系共 设置 4 个一级指标、8 个二级指标, 25 个三级指标, 总分值设定 为100分。

3. 评价方法

评价方法主要包括成本效益分析法、比较法、因素分析法、 最低成本法、公众评判法、标杆管理法等,结合实际选择确定。 本次评价实施了查阅资料、计算、分析性复核、实地察看、盘点、 满意度调查等程序,重点是对项目预算执行情况,预算管理情况, 政府项目执行情况, 资金支出的真实性、合法性, 项目年度内实 现的产出情况、取得的效益情况进行评价。

4. 评价标准

本次绩效评价主要根据绩效评价体系中相关评价指标进行 评价。其结果采用百分制,满分100分,按得分的高低依次分为 优秀 (S≥90)、良好 (80≤S<90)、中等 (60≤S<80)、差 (S <60) 四个等级。

(三) 绪效评价工作过程

1. 接受委托

本次评价工作受滁州市南谯区财政局委托,合肥宜思财务咨

询有限公司具体实施, 根据工作任务量, 配备6名人员, 其中: 注册会计师 1 名、高级职称 1 名、中级职称 3 名、初级职称 1 名。评价工作分三个阶段: 制定评价工作方案和指标体系、评价 实施和综合分析、撰写和提交评价报告。

2. 评价方案及指标的制定

根据评价工作总体要求,结合滁州市南谯区重点支出项目情 况制定具体评价工作方案和评价指标体系,经区财政局组织会审 后, 根据会审意见修改完善, 报区财政局审定后实施。

3. 现场实施阶段

本阶段主要是现场审查资料、编制绩效评价底稿、根据评价 资料依据绩效评价指标表进行打分、和项目单位现场沟通、选取 样本查看、进行调查问卷等具体工作。

4. 质量控制和评价报告提交

质量控制分为三个阶段,前期准备阶段组织评价人员学习政 策法规和评价方案, 统一评价原则和口径: 现场评价由评价小组 负责人负责控制评价工作质量,对存在不确定的问题经组内讨论 后,及时报区财政局商讨:评价小组按事务所质量控制要求提供 评价报告及附表和相关工作底稿,进行三级复核,根据复核结果 修改报告及附表, 出具报告初稿, 经市财政局组织会审后, 根据 会审意见修改完善报告, 评价小组负责人审查后签发。

六、绩效评价结论

(一)总体结论

按照财政部《项目支出绩效评价管理办法》(财预〔2020〕

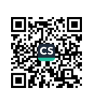

10号)文要求,本次评价主要从决策、过程、产出和效益四个 方面, 对 2022 年度滁州市南谯区水利局部门整体支出项目进行 了量化考核, 该部门本年度绩效目标均已基本完成, 依据社会公 众问卷调查结果看, 部门履职质量较好。但在部门履职过程中也 存在一些问题,比如预决算数差异过大,预算调整数过大,资金 使用不合规、资产管理安全性有待提升等问题。

(二) 评价得分情况

经评价分析, 2022年度南谯区水利局部门整体支出绩效评 价综合得分为93分,评价等级为"优"。具体评分见下表:

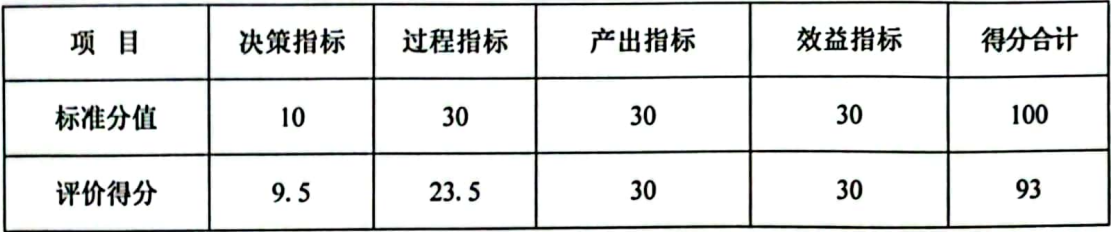

七、绩效评价指标分析

2022年度南谯区水利局部门整体支出绩效评价指标体系共 设置4个一级指标、8个二级指标,25个三级指标,相关指标得 分分析详见下表:

| 一级<br>指标                 | 二级<br>指标     | 评价内容                                                     | 评价情况                                                                                                    | 得分  |  |
|--------------------------|--------------|----------------------------------------------------------|----------------------------------------------------------------------------------------------------|-----|--|
|                          | 目标设定<br>(4分) | 1. 绩效目标合理性(2分)<br>2. 绩效指标明确性(2分)                         | 项目绩效指标的设置有充分依据,但全<br>年预、决算数差异过大, 远超 20%, 依<br>据评分标准,该指标扣 0.5分。                                                                                                    | 3.5 |  |
| 决策<br>(10 <sup>分</sup> ) | 预算配置<br>(6分) | 1. 在职人员控制率(2分)<br>2. "三公经费"变动率(2<br>分)<br>3. 重点支出安排率(2分) | 在职人员控制率=(在职人员数/编制<br>数) = (32+6) / (35+6) *100%=92.68%<br>分: "三公经费"本年预算数与上年预<br>算数一致: 重点支出安排率=(重点项<br>目支出 / 项目总支出) × 100%=<br>(22, 172, 95/23, 205, 75) =95, 55%, 依<br>据评分标准,不扣分。 | 6   |  |
| 过程                       | 预算执行         | 1. 预算变动率(4分)                                             | 南谯区水利局年初预算数 1,084.57                                                                                                    | 11  |  |

2022 年度南進区水利局评价指标评分情况分析表

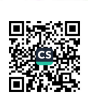

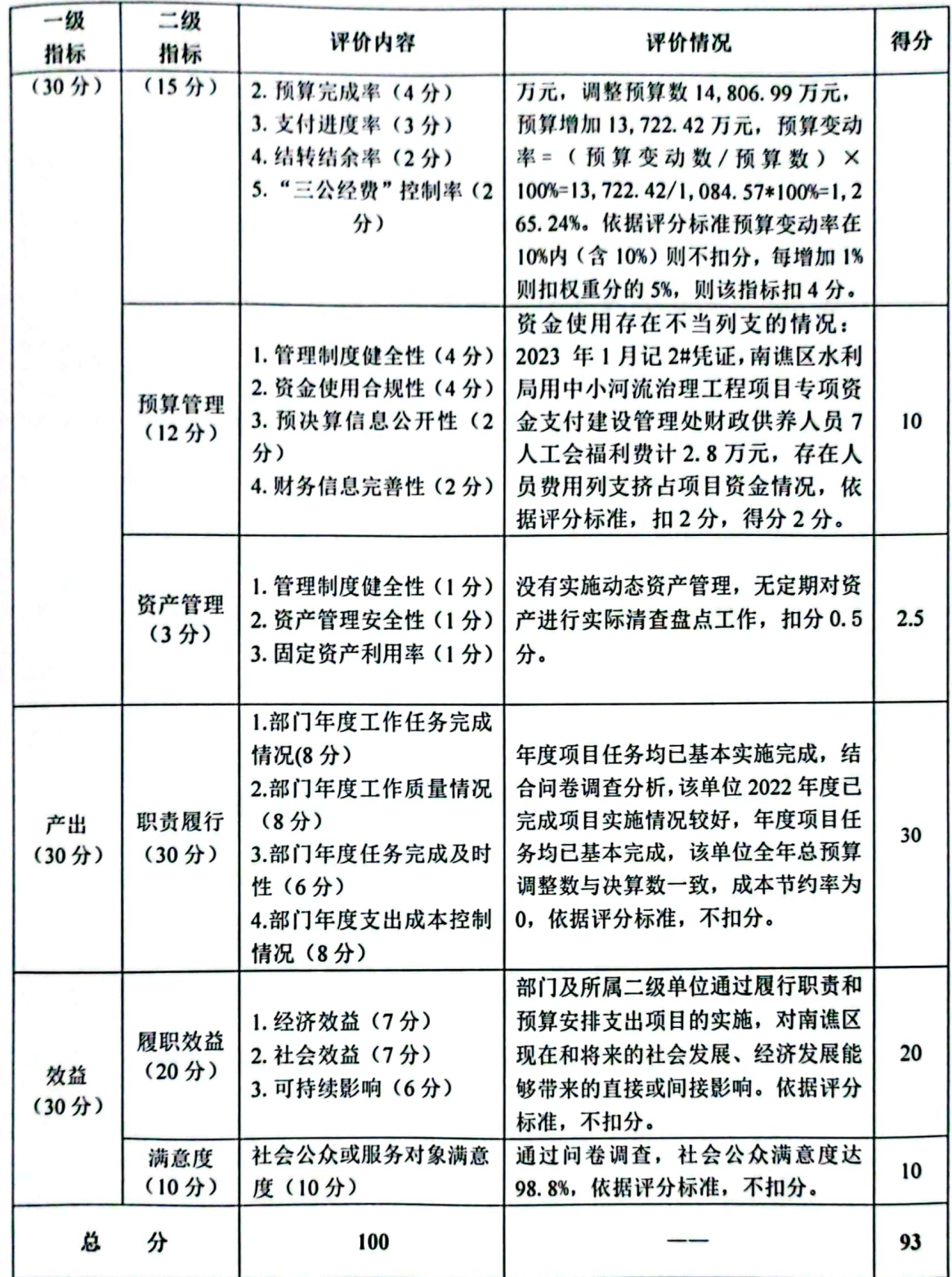

具体指标评分情况说明如下:

(一)决策(满分10分,实得9.5分) 1. 目标设定(满分4分,实得3.5分)

 $\overline{22}$ 

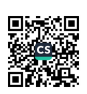

(1) 绩效目标合理性 (满分2分, 实得1.5分)

该单位 2022 年度部门绩效目标的实施, 根据南谯区水利局 2022年部门预算, 项目预算申报依据充分, 部门年度预算绩效 目标设置与年度的任务数或计划数相对应,与本年度部门预算资 金相匹配,但2022年部门全年年初预算数1,084.57万元,全年 决算数 36.306.07 万元, 预、决算数差异过大, 远超 20%, 依据 评分标准. 该指标扣 0.5分, 得分 1.5分。

(2) 绩效指标明确性(满分2分, 实得2分)

部门日常基本工作: 工资福利发放、社会保障、对个人和家 庭的补助等。对2022年主要绩效目标实施年度申报和工程计划 安排,部门整体的绩效目标细化分解为具体的工作任务,绩效指 标明确,不扣分,实际得分2分。

2. 预算配置(满分6分, 实得6分)

(1) 在职人员控制率(满分2分, 实得2分)

该部门目前核定行政编6人,事业编35人;目前在岗行政 编6人,事业编32人,在职人员控制率=(在职人员数/编制数) = (32+6) / (35+6) \*100%=92.68%分, 依据评分标准, 实得2 分。

(2) "三公经费"变动率(满分2分, 实得2分)

该部门 2021 年度"三公经费"预算数 2.60 万元, 实际发生 2.54万元,2022年度"三公经费"预算数 2.60万元,实际发生 2.47万元, "三公经费"变动率≤0, 依据评分标准, 实得2分。

(3) 重点支出安排率(满分2分, 实得2分)

该部门 2022 年度重点支出(项目支出) 调整预算数 22.172.95 万元, 占部门整体总支出调整预算数 95.55%, 依据评 分标准,不扣分,实得2分。

(二) 过程 (满分30分,实得23.5分)

1. 预算执行(满分15分,实得11分)

(1) 预算变动率(满分4分, 实得0分)

南谯区水利局年初预算数 1.084.57 万元, 调整预算数 14,806.99万元, 预算增加 13,722.42 万元, 预算变动率=(预 数 / **预** 算 数 )  $\times$ 算 动 变 100%=13,722.42/1,084.57\*100%=1,265.24%。依据评分标准预算 变动率在10%内(含10%)则不扣分,每增加1%则扣权重分的5%, 则该指标实际得0分。

(2) 预算完成率(满分4分, 实得4分)

根据该单位提供的 2022 年度决算申报数据, 2022 年度本年 实际支出数 28,201.74 万元, 调整后预算数 28,201.74 万元, 预 算完成率 = (预算完成数/预算数) × 100%=28,201.74/28.201.74\*100%=100%.依据评分标准预算完成 率达到 95%以上 (含 95%) 则得满分, 该指标得 4 分。

(3) 支付进度率(满分3分, 实得3分)

南谁区水利局 2022 年度计划支付进度分基本支出支付进度 和项目支出支付进度进行评价。

1) 基本支出: 根据提供的财务资料, 基本支出按照序时进 度讲行支付。部门预算执行及时且均衡。

2) 项目支出: 经过查看账务资料, 南谯区水利局账务对项 目进行专项核算,登录2022年度申请支付系统也可查看到项目 支付进度情况,故支付进度率指标得满分。字得3分。

(4) 结转结余率(满分2分, 实得2分)

南谯区水利局2022年度无年末结转结余金额。结转结余率= 本年度结转结余总额/支出预算数×100%=0.依据评分标准。结结 结余率在5%内(含5%)则不扣分,实际得2分。

(5) 三公经费控制率(满分2分, 实得2分)

根据南谯区水利局 2022 年部门预算和决算申报数据。"三 公经费"预算数 2.60 万元, 实际支出数 2.47 万元, "三公经费" 控制率=("三公经费"实际支出数/"三公经费"预算安排数) ×100%=2.47/2.60\*100=95%。依据评分标准,不扣分, 实得2分。

2. 预算管理(满分12分, 实得10分)

(1) 管理制度健全性 (滿分4分, 实得4分)

南谯区水利局已制定预算资金管理办法、内部财务管理制 度、会计核算制度等管理制度,相关制度合法、合规,且得到有 效执行, 依据评分标准,不扣分, 实得4分。

(2) 资金使用合规性(满分4分, 实得2分)

经抽查相关支出凭证,该单位2022年度资金使用符合国家 财经法规、符合部门预算批复的用途。资金的拨付有完整的审批 程序和手续: 仅滁河项目工程, 资金的申请、批复文件在市局, 南谁区水利局属于监管属性, 由于项目的特殊性, 不扣分: 但在 2023 年1月记2#凭证, 南谯区水利局用中小河流治理工程项目

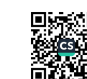

专项资金支付建设管理处财政供养人员7人工会福利费计2.8 万元, 存在人员费用列支挤占项目资金情况, 依据评分标准, 扣 2分,得分2分。

(3) 预决算信息公开性(满分2分, 实得2分)

经查询及询问该单位相关人员, 南谯区水利局 2022 年度部 门预算信息已按规定内容及时公开,内容在滁州市南谯区人民政 府官网可查, 依据评分标准,不扣分, 实得2分。

(4) 财务信息完善性(满分2分, 实得2分)

根据查看南谯区水利局 2022 年度财务信息资料, 该单位财 务信息资料真实、完整、准确。依据评分标准,不扣分, 实得2 分。

3. 资产管理(满分3分, 实得2.5分)

(1) 管理制度健全性(满分1分, 实得1分)

该单位制定了资产管理制度,相关资金管理制度合法、合规、 完整,且相关资产管理制度得到有效执行,依据评分标准,不扣 分, 实得1分。

(2) 资产管理安全性(满分1分, 实得0.5分)

南谯区水利局没有实施动态资产管理,无定期对资产进行实 际清查盘点工作, 扣分0.5分, 实得0.5分。

(3) 固定资产利用率(满分1分, 实得1分)

截至2022年末, 南谯区水利局经询问无闲置资产, 依据评 分标准. 不扣分, 实得1分。

(三) 产出(满分30分, 实得30分)

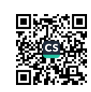

1. 职责履行 (满分 30 分, 实得 30 分)

(1) 部门年度工作任务完成情况(满分8分, 实得8分)

南進区水利局 2022 年度除完成了部门日常基本工作外, 年 度计划项目任务均已基本完成。依据评分标准,不扣分,实际得 分8分。

(2) 部门年度工作质量情况(满分8分, 实得8分)

南谯区水利局 2022 年度除按质按量完成了部门日常基本工 作外,结合问卷调查分析,该单位2022年度已完成项目实施情 况较好,服务受理零推诿、服务方式零距离、服务质量零差错、 服务结果零投诉,履行工作职责,产出质量较好,得分8分。

(3) 部门年度任务完成及时性(满分6分, 实得6分)

南谯区水利局 2022 年度日常基本工作完成时效按序时进度 进行,年度绩效项目目标截至年末基本完成,完成及时,依据评 分标准,不扣分,实际得分6分。

(4) 部门年度支出成本控制情况(满分8分, 实得8分)

南谯区水利局 2022 年度部门预算调整数支出 28,201.74 万 元, 实际支出总计 28.201.74万元, 成本节约率为 0。根据评价 指标体系,成本节约率≥0得满分,故该指标不扣分,实得8分。

(四) 效益(满分30分, 实得30分)

1. 履职效益 (满分 20 分, 实得 20 分)

(1) 经济效益(满分7分, 实得7分)

南谯区水利局工作职责的履行如兴建防洪除涝工程,加强汛 前检查,确保群众生命财产不受洪灾威胁,减少了洪涝灾害损失,

带来了不小的经济效益。故该指标不扣分,实得7分。

(2) 社会效益(满分7分, 实得7分)

南谯区水利局开展了不少水利修建等工程,给群众创造了更 多的就业机会, 修建自来水厂也可以改善卫生和生活条件, 修建 防洪工程、加强汛前检查, 保障了人民的生命财产安全等, 增加 农民群众农业生产安全感、幸福感,带来了很大的社会效益,故 该指标不扣分, 实得7分。

(3) 可持续影响(满分6分,实得6分)

水利工程的建设,不仅可以实现地表水与地下水的有效连接, 还能够实现水资源以及水能源的合理使用,对周围环境的保护及 农牧业的发展做出了巨大的贡献. 基于水利工程建设对保护生态 环境可持续发展方面的重要性作用,近年来, 国内水利工程建设 规模不断增加,水利工程建设与生态环境保护逐渐被人们关注和 支持, 水利工程能够确保水资源得到高效、合理的利用, 避免了 水资源浪费、地下水位下降等问题的出现;另一方面也减少了洪 涝、干旱等自然灾害的损失和影响。使得用水效率和节水管理水 平持续提升,持续保障防洪排涝能力等,故该指标不扣分,得分 6分。

2. 满意度(满分10分, 实得10分)

社会公众满意度通过发放公众满意度调查问卷的形式进行 综合评价,调查对象为群众,总共发放50份问卷,收回50份。 其中非常满意47份,比较满意3份。根据绩效评价指标体系, 满意度 Y= (非常满意数\*100%+比较满意数\*80%+一般\*60%+不太

满意数\*30%+不满意数\*0%)/调查问卷回收总数\*100%=98.8%. 满 意度 95%以上(含95%)得满分,该指标实际得10分。

八、存在问题

通过评价发现, 2022年度滁州市南谯区水利局部门整体支 出均按照相关的预算财务管理制度规定,但还存在一些问题和不 足, 主要表现在:

1. 2022 年部门全年年初预算数 1.084.57 万元, 全年决算 数 14.806.99 万元, 预、决算数差异过大, 远超 20%;

2、南谯区水利局年初预算数 1.084.57 万元, 调整预算数 14,806,99万元, 预算增加 13,722.42 万元, 预算变动率=(预 动 数/预 算 数  $\left( \begin{array}{c} \end{array} \right)$  $\times$ 100%=13,722.42/1,084.57\*100%=1,265.24%。预算变动率远超 10%:

3、南谯区水利局2022年资金使用存在不当列支的情况:经 查阅 2023 年1月记 2#凭证, 南谯区水利局占用中小河流治理工 程项目专项资金支付建设管理处财政供养人员7人工会福利费 计 2.8 万元, 存在人员费用列支挤占项目资金情况。

4、南谯区水利局没有实施动态资产管理,无定期对资产进 行实际清杳盘点工作。

九、意见和建议

为进一步加强部门预算绩效管理, 提高财政资金使用效益, 针对存在的问题, 提出如下建议:

1. 加强项目支出预算管理、提高预算编制质量、优化预算资

源配置,项目立项时,除对预算金额准确性讲行评审,要对项目 进度计划,包括招标采购、合同签订计划安排的合理性进行严格 宙杳, 尽量避免项目预决算数差异过大:

2. 逐步落实和推进零基预算, 加大综合预算力度预算单位应 加强年度预算收支计划的论证,特别是专项预算,力求准确、细 化;财政部门要加强对重点部门或单位预算编制工作的前期调 查、指导与审核,重点调查和审核专项预算编制的真实性、合理 性以及收入与支出的完整性,增强预算的严肃性、准确性和科学 性,以降低预算调整数:

3. 建立和完善资金管理制度, 制定严格的付款审批程序, 按 照国家财经法规和财务管理制度规定执行,坚决做到专款专用。

4. 实行动态管理, 定期完成实际资产清查工作。对于报废、 毁捐、处理、拍卖的固定资产, 按规定程序办理相关报批手续, 根据具财政局的批复,及时进行账务调整。

十、评价依据

(一)《中共中央国务院关于全面实施预算绩效管理的意见》 (中发〔2018〕34号):

(二)《项目支出绩效评价管理办法》(财预〔2020〕10 号);

(三)《安徽省财政厅关于印发<安徽省预算支出绩效考评 实施办法>的通知》(财预〔2009〕134号):

(四)《中共滁州市委 滁州市人民政府关于印发<全面实施 预算绩效管理实施办法>的通知》(滁发〔2019〕23号):

(五)《南谯区财政局关于印发<2021年区级财政重点绩效 评价工作实施方案>的通知》;

(六)项目绩效资料(预算批复文件、项目绩效自评报告、 项目支出明细账、会计凭证等财务资料、年度工作计划、项目实 施方案、年度工作总结、阶段总结、绩效佐证资料等档案资料)

(七) 其他有关预算绩效评价的法律法规。

附: 1. 绩效目标完成清单(见附表1)

2. 绩效评价问题清单(见附表2)

3. 绩效评价评分情况表(见附表3)

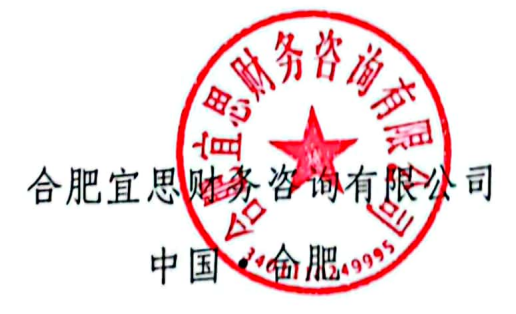

经办人员: 胡蛇承<br>经办人员: 者 秀老

2023年5月15日

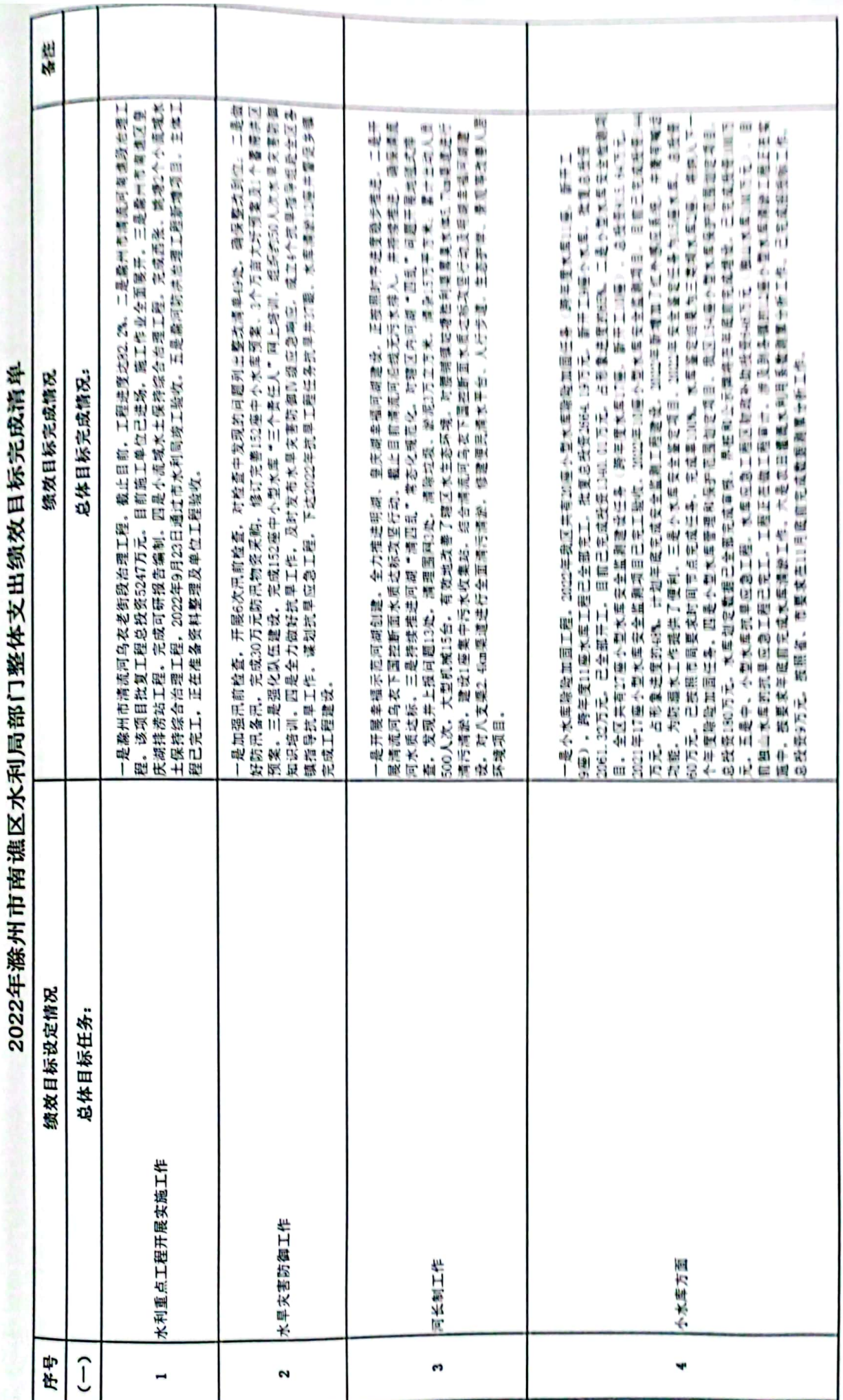

١ t ÿ Ì

**F-d-4 Elef** 

٠ **COL** 

■滚爆<br>■滚爆

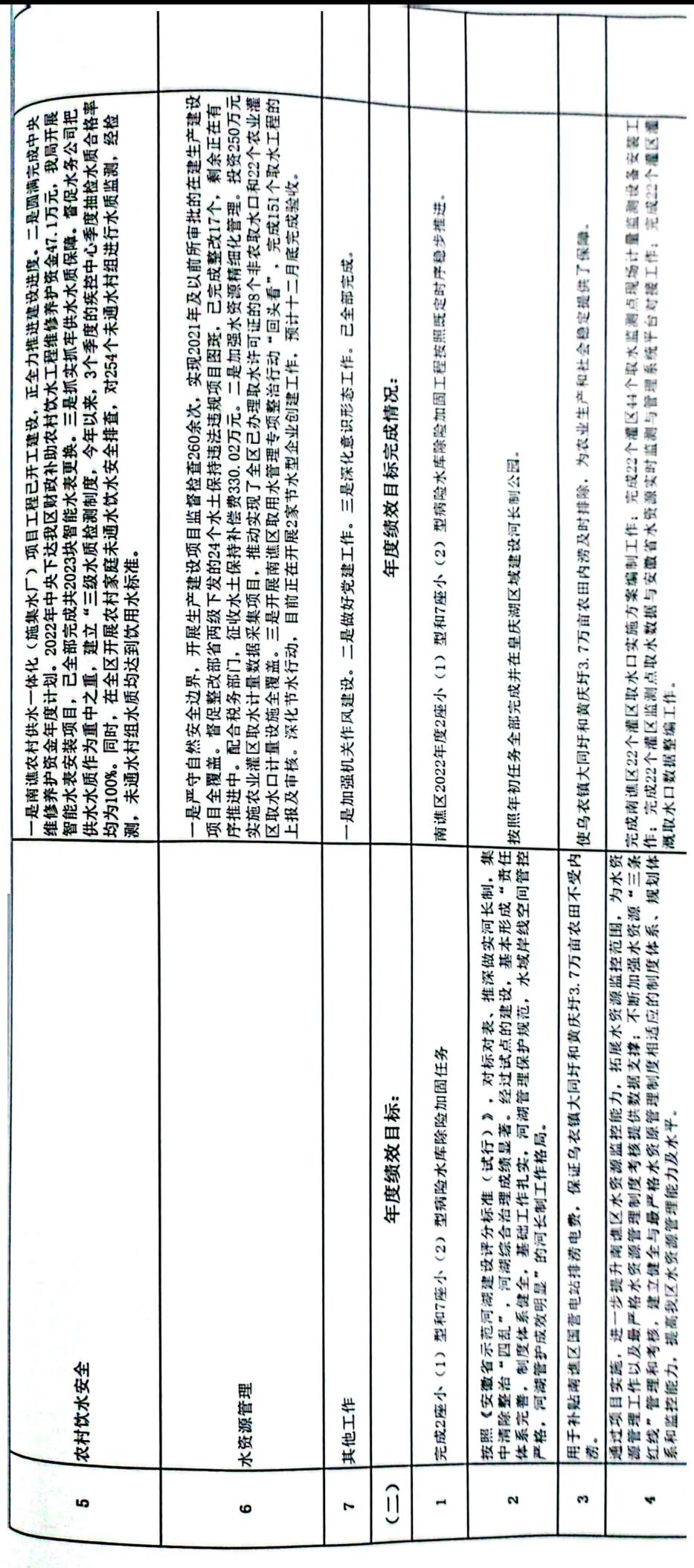

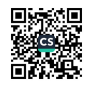

 $\frac{\beta_1^2}{2}$ 

2022年滁州市南谯区水利局部门支出绩效评价问题清单

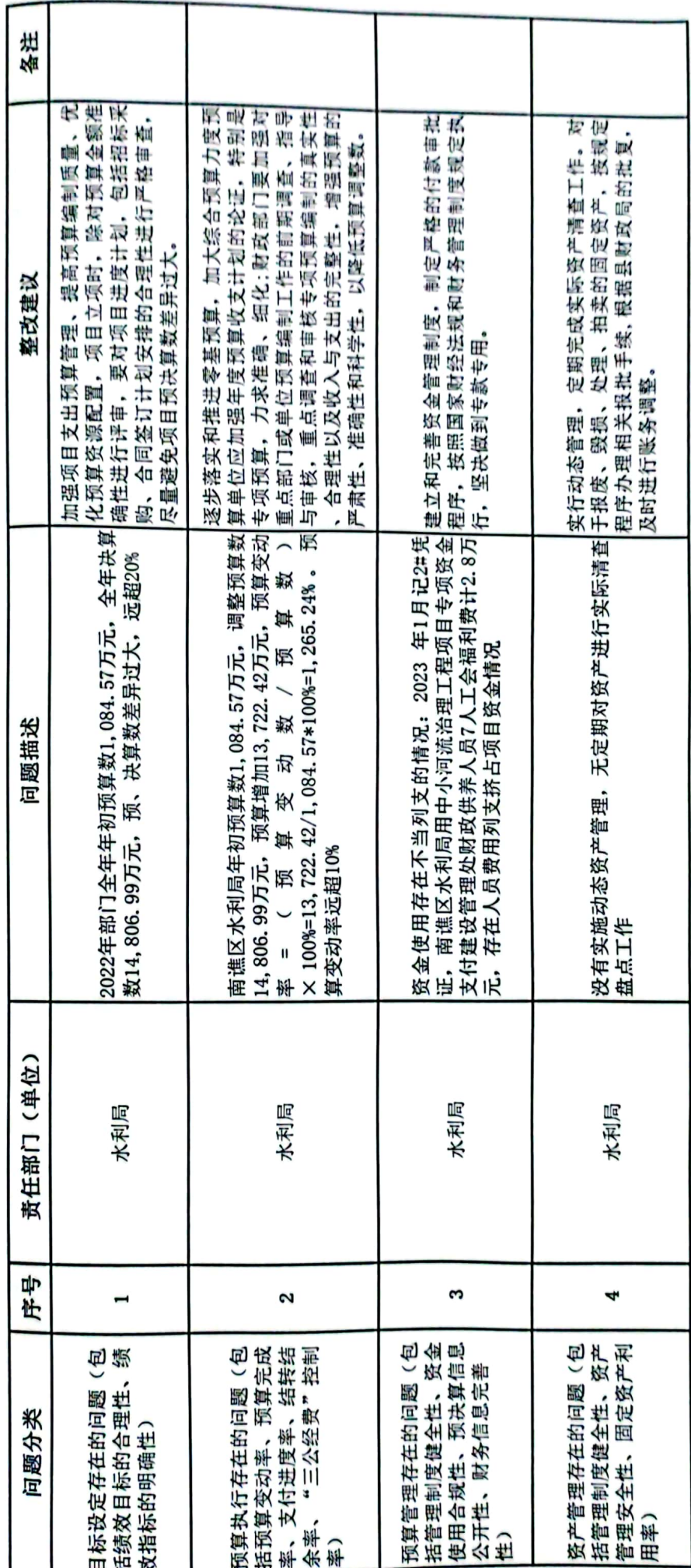

■ 新編<br>第2章

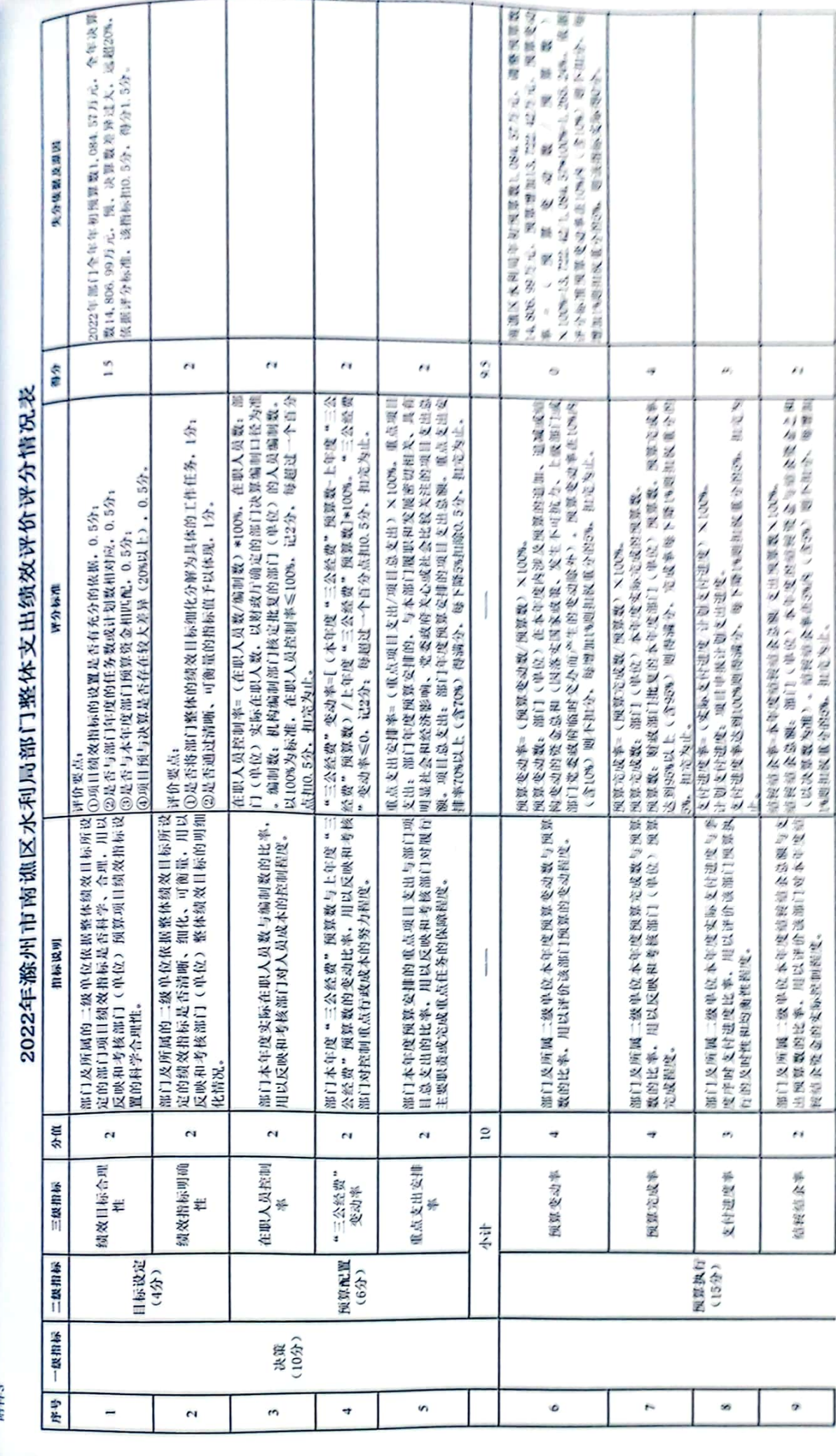

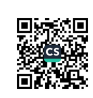

py py 3

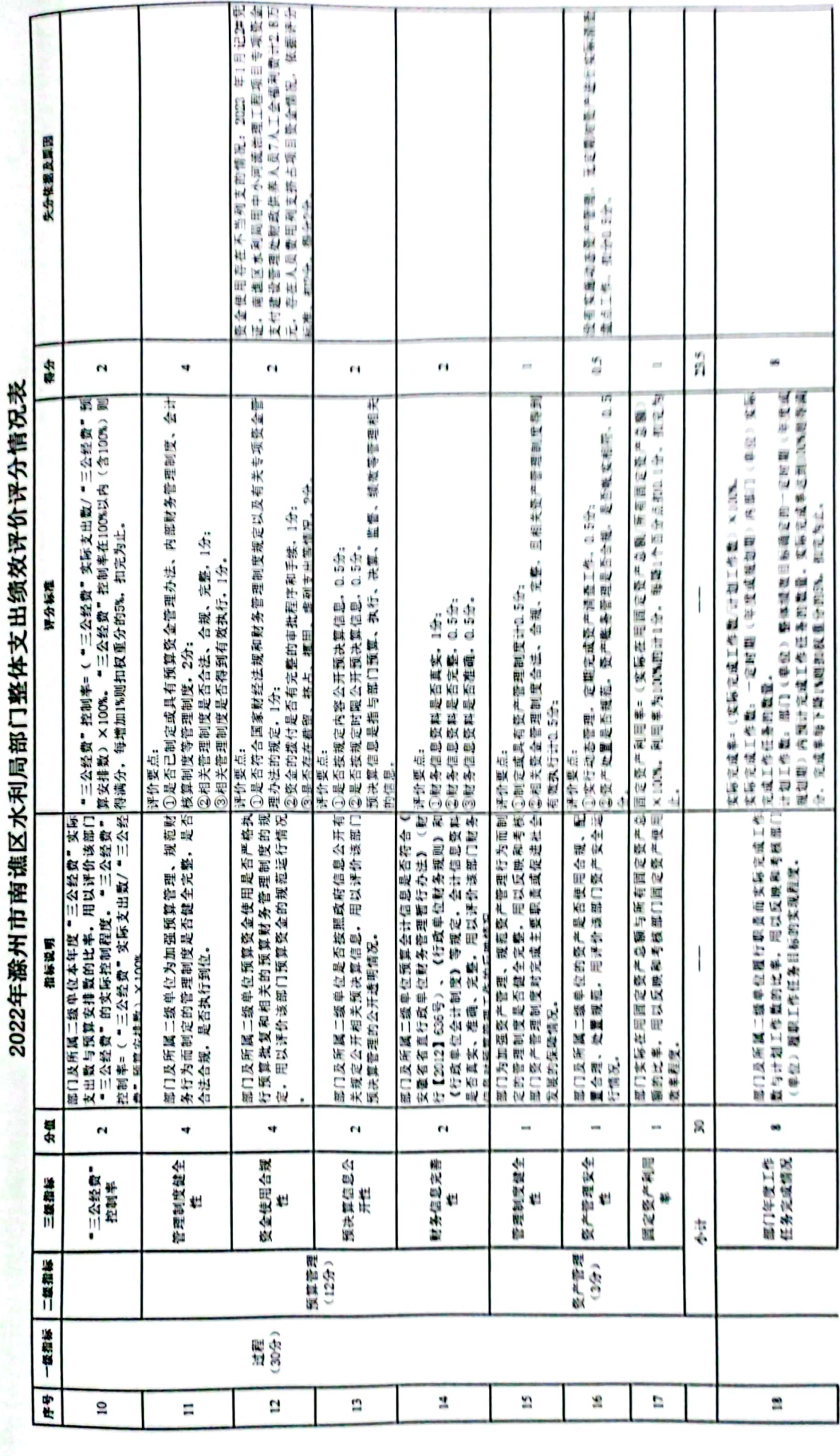

■滚爆<br>■滚爆

**RHAF3** 

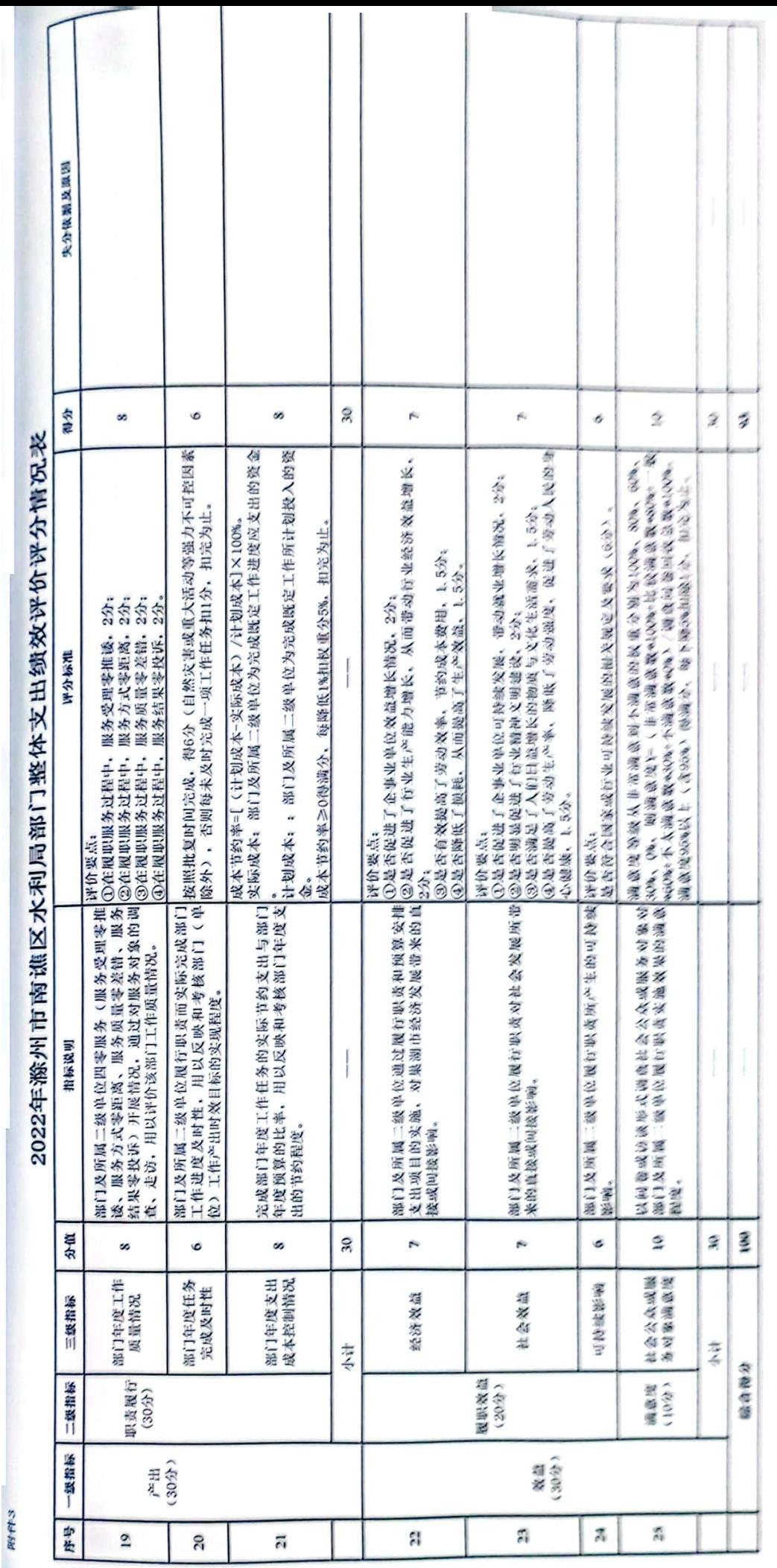

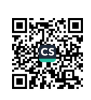

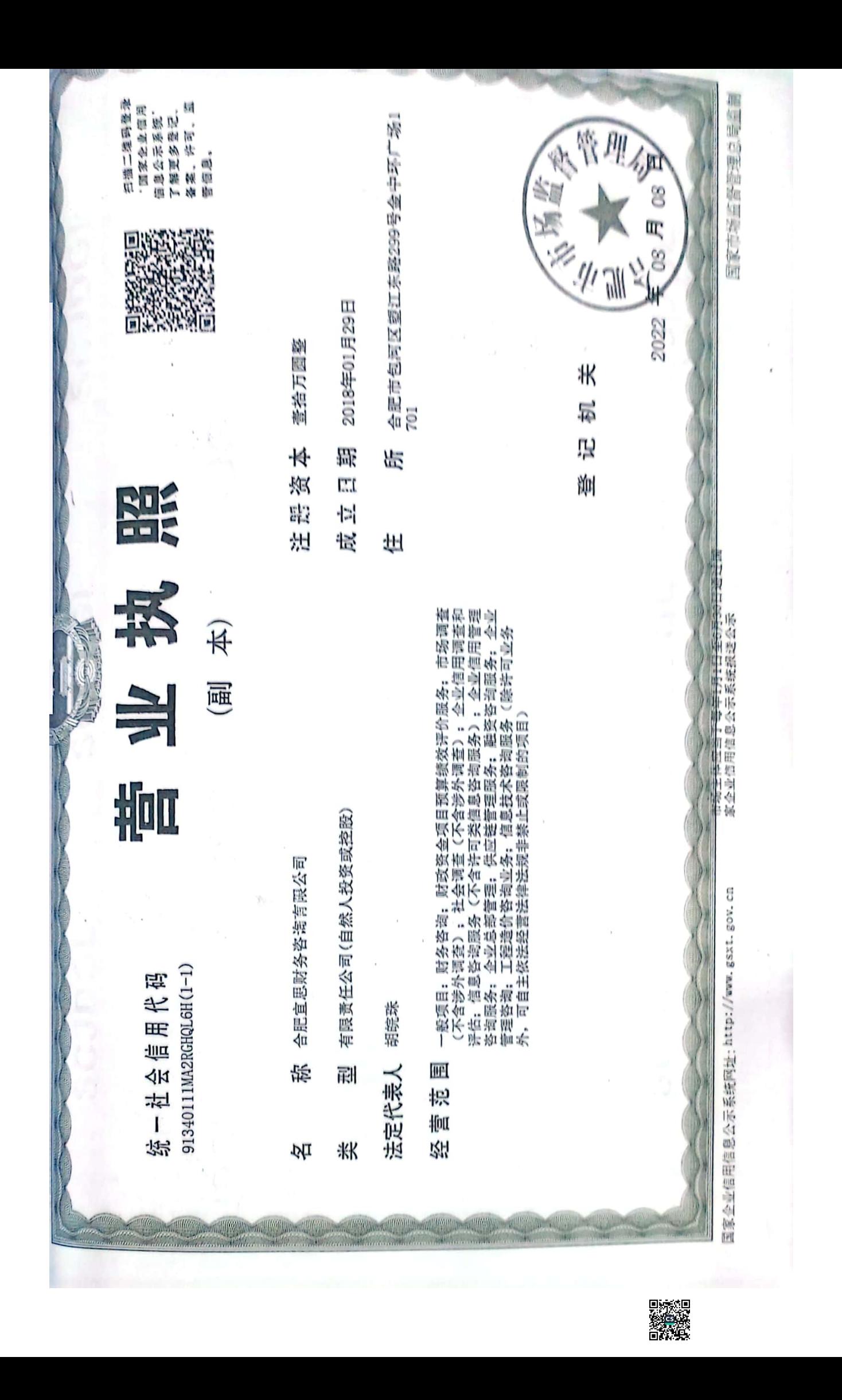